## My Vim Cheat Sheet

by [mike513](http://www.cheatography.com/mike513/) via [cheatography.com/19402/cs/3138/](http://www.cheatography.com/mike513/cheat-sheets/my-vim)

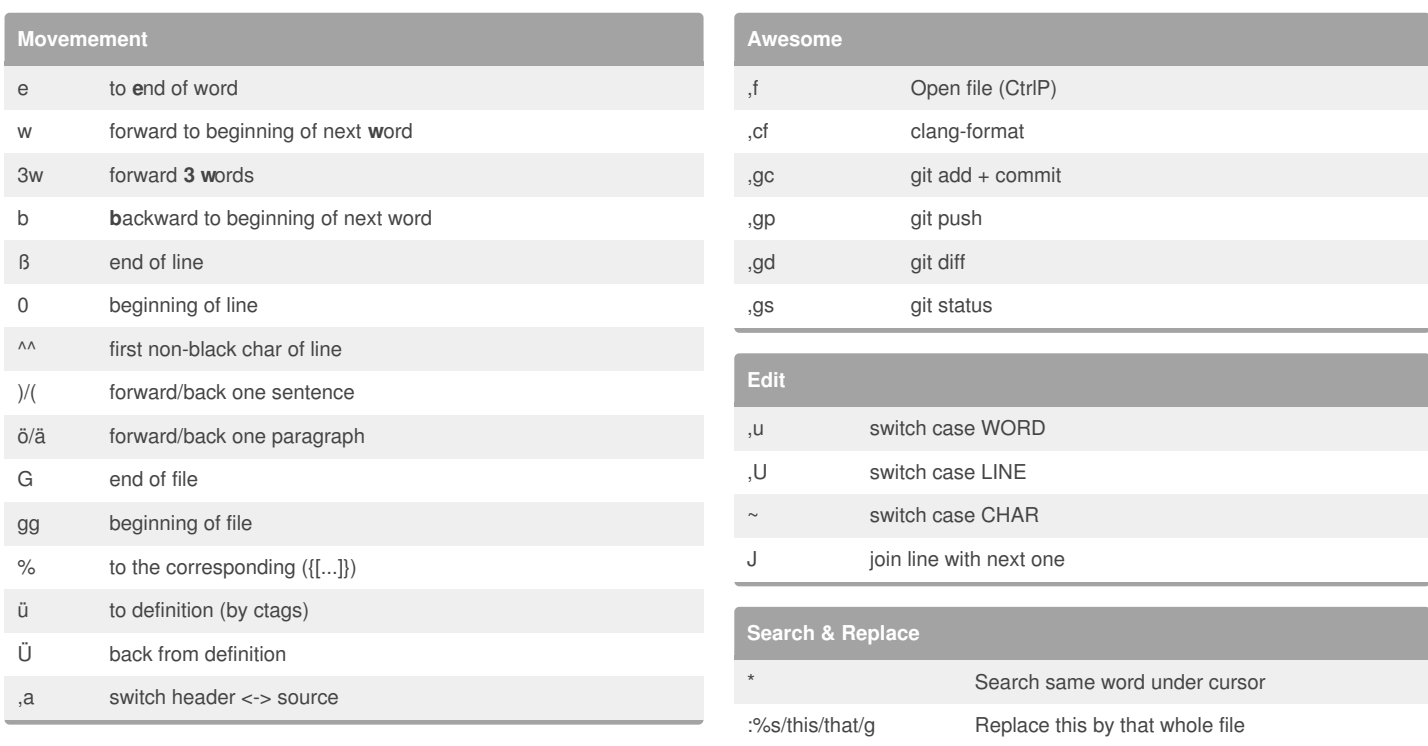

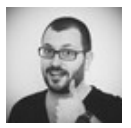

## By **mike513**

Cheatography

[cheatography.com/mike513/](http://www.cheatography.com/mike513/)

Not published yet. Last updated 9th January, 2015. Page 1 of 1.

Sponsored by **Readability-Score.com** Measure your website readability!

<https://readability-score.com>